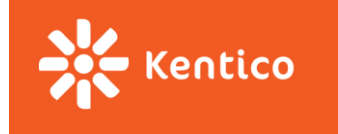

# **Accelerating Your Mobile Pages With Google AMP**

Bryan Soltis Kentico Technical Evangelist

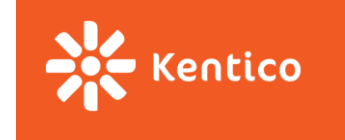

# **Agenda**

- Why Google AMP?
- What is Google AMP?
- Google AMP Basics / Extended
- Important Notes
- Google AMP Partners
- The Real Story?
- Learn More

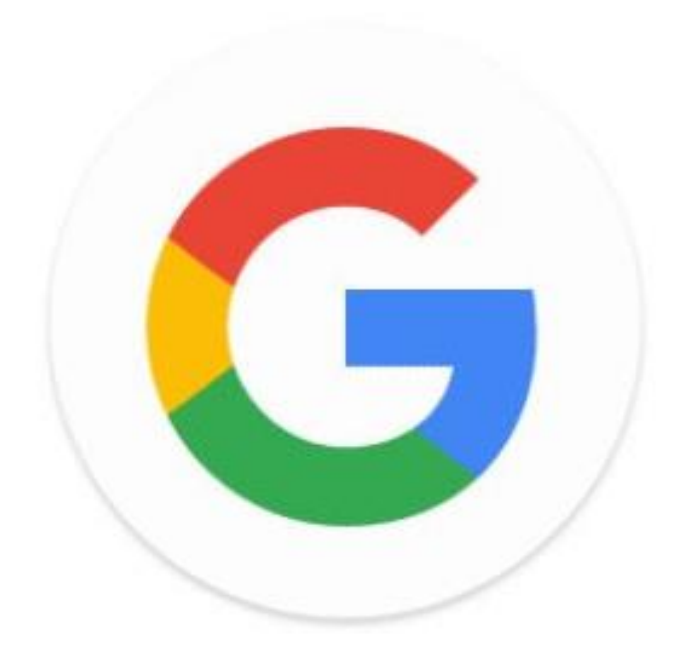

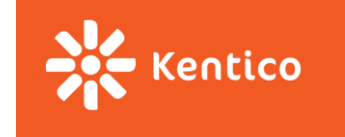

# **Why Google AMP?**

- Started by Google to fix an issue
- Addresses mobile browsing issues:
	- It is too slow
	- At times, it is hard to use
	- Responsive is abused too much
	- Too much content / functionality for the form factor
- 40% dropoff after 3 seconds

#### <!doctype html>  $\text{thtm1}$   $\rightarrow$

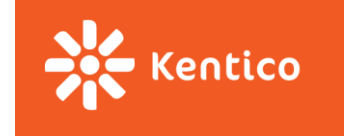

#### **What is Google AMP**

- Released in 2015 (Production in 2/2016)
- Dramatically Improves load time
- Open source project
- AMP JS validates a few important rules in your markup
- Require width/height validation for images / content

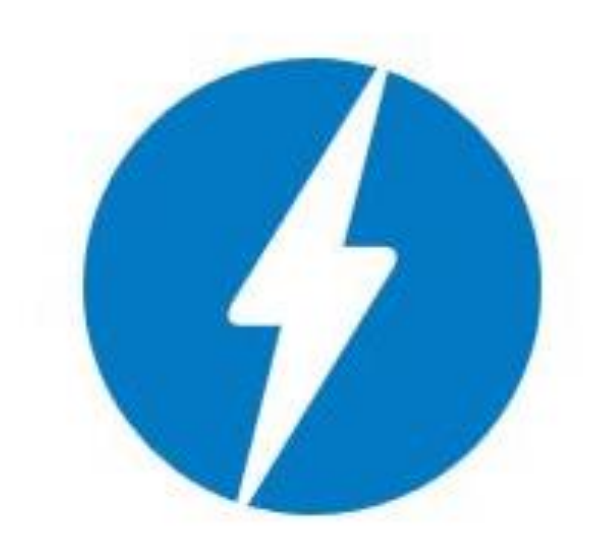

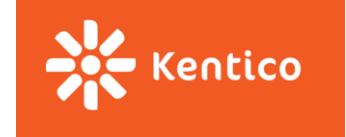

#### **Google AMP Basics**

- Let's put the DOM on a diet
- Reduce the viable html tags
- Eliminate external CSS requests and <style />
- Eliminate loading 50 JavaScript libraries per page
- Stop having the browser doing too much math

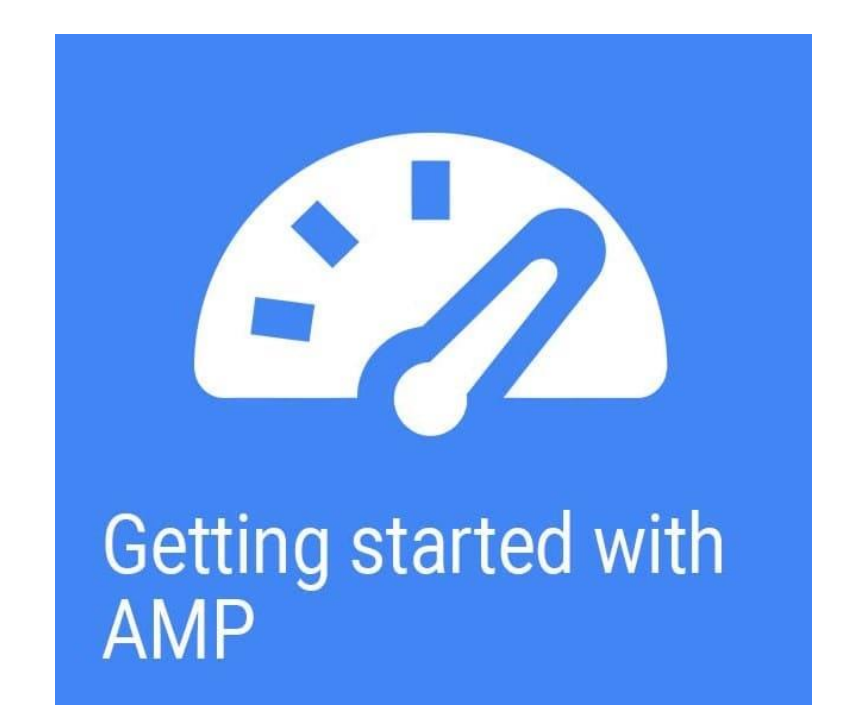

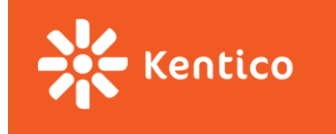

# **Worthless Demo Slide**

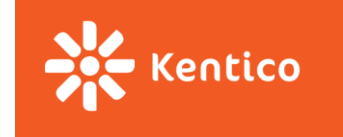

## **Google AMP Extended**

- Make up for markup limitations
- Included as custom elements
- Examples
	- **amp-iframe**
	- amp-anim
	- amp-instagram
	- amp-twitter
	- amp-facebook
	- amp-youtube
- [Many others!](https://www.ampproject.org/docs/reference/extended.html) <https://www.ampproject.org/docs/reference/extended.html>

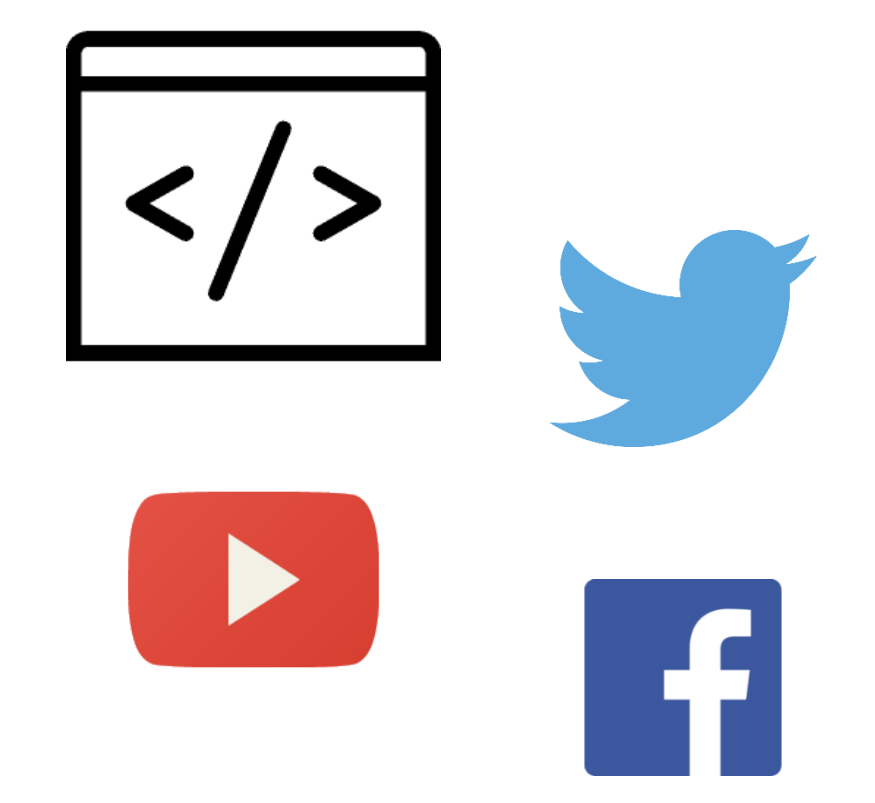

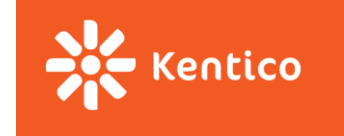

#### **Important Notes**

- Validation
	- #development=1
- The <form> tag is not allowed in AMP.
	- Bye bye Web forms!
- For the MVC Fans out there
	- AMP boilerplate syntax is all about @ character (which makes Razor ANGRY)
- Visual Studio 2015
	- Intellisense does not like it so much
- On the AMP page: <link rel="canonical" href="http://www.news-site.com/article.html" />
- On the full version of the page: <link rel="amphtml" href="http://www.news-site.com/amp/article.html" />
- Schema.org still applies heavily
- Choose your content wisely!

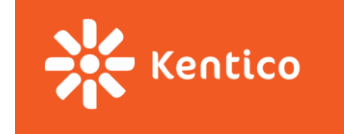

### **Google AMP Partners**

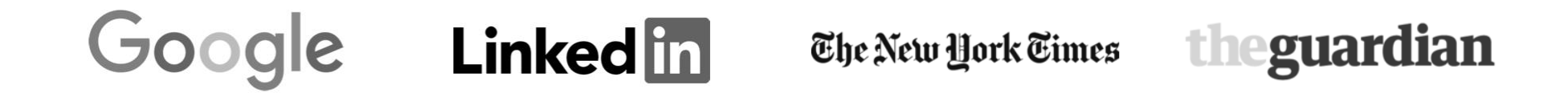

THE WALL STREET JOURNAL.

Pinterest

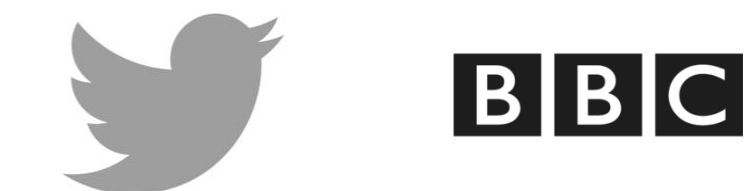

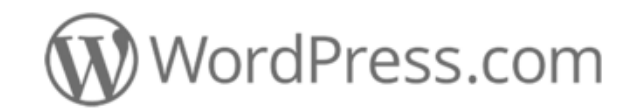

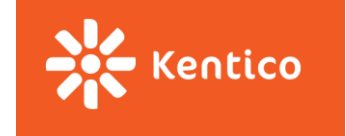

#### **The Lowdown**

- Google says AMP pages load **15 - 85%** faster than standard mobile web pages.
- Google's plans are the eventually cache the entire page on their servers and cdns, making it super fast.
- This is started by Google right ? (Ad Revenue)
- They want the pages to load faster, so Ads loads faster, so people tap them.
- Can a technology that is only a few months old really change the web?

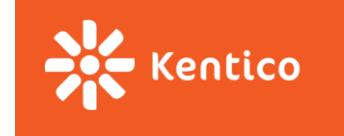

#### **Learn More**

- [Google AMP Project page](http://ampproject.org/) [http://AMPProject.org/](http://ampproject.org/)
- [Github](https://github.com/ampproject/amphtml)

<https://github.com/ampproject/amphtml>

- AMP boilerplate
- AMP docs
- [Google Search Console](https://www.google.com/webmasters/tools/accelerated-mobile-pages?pli=1) <https://www.google.com/webmasters/tools/accelerated-mobile-pages?pli=1>
	- AMP Error Reports
- [Search Demo Page](http://g.co/AMPDemo) <http://g.co/AMPDemo>

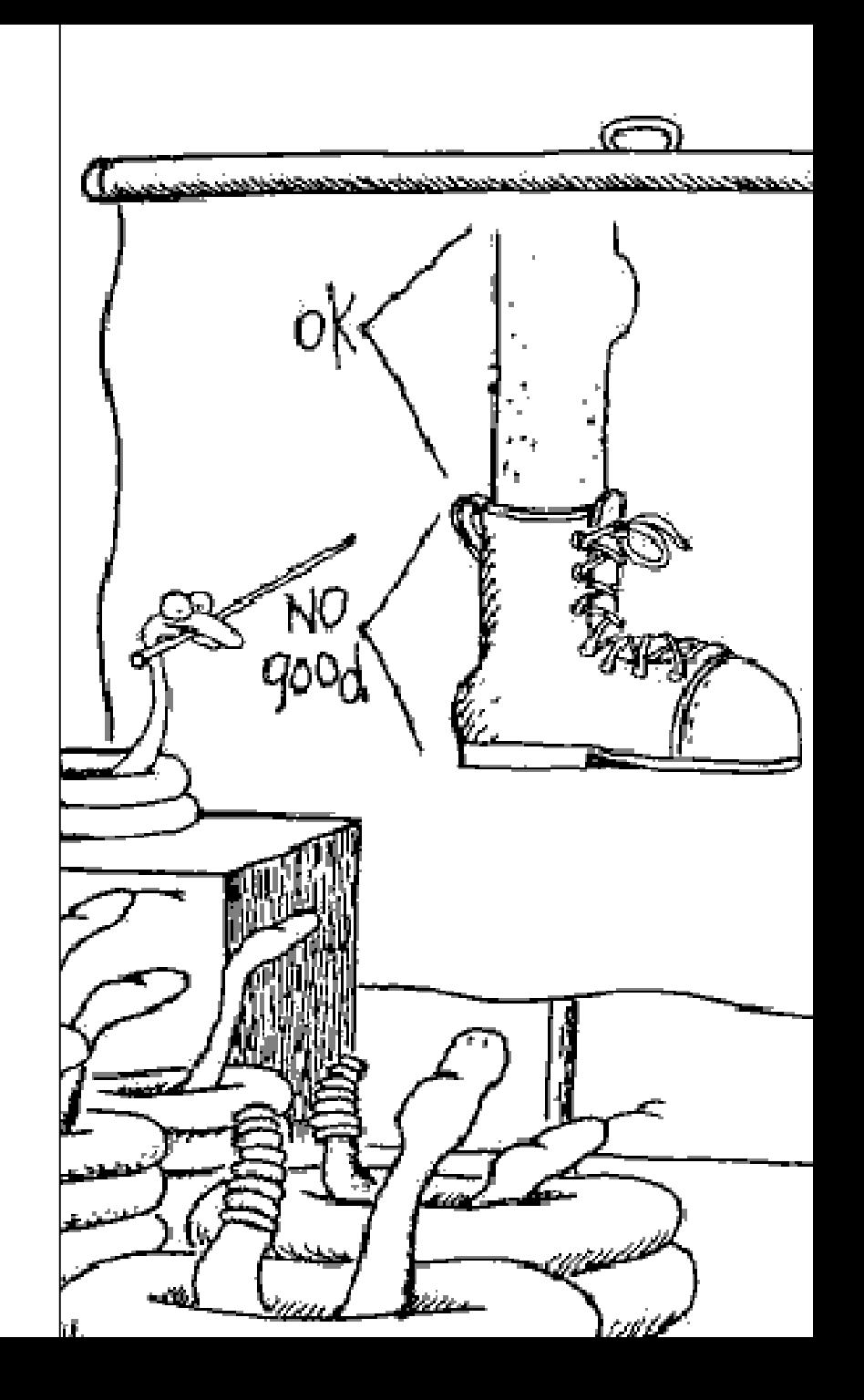

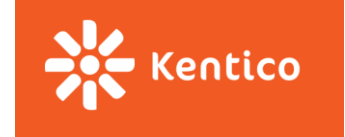

### **Bryan Soltis**

E-mail: **[bryans@kentico.com](mailto:bryans@kentico.com)** 

Skype: kentico\_bryans Twitter: bryan\_soltis

> devnet.kentico.com facebook.com/KenticoCMS twitter.com/kentico linkedin.com/company/kentico-software